# **ALLER - Task - Tâche #2277**

## **Vérifier que tout se logue bien**

18/06/2012 12:12 - Philippe Cadaugade

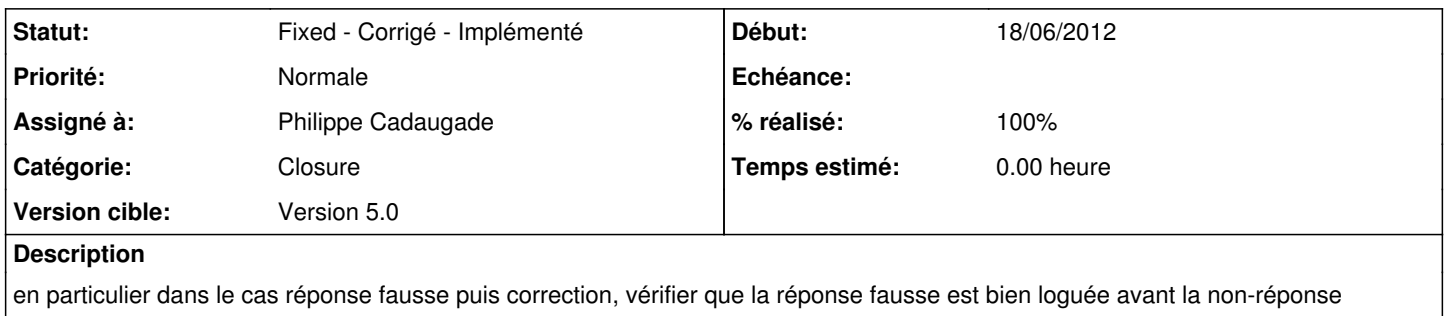

#### **Historique**

### **#1 - 18/06/2012 14:05 - Philippe Cadaugade**

*- Statut changé de New - Nouveau à Assigned - En cours*

*- % réalisé changé de 0 à 90*

Apparemment... ça a l'air bon :)

#### **#2 - 01/10/2014 15:08 - Philippe Cadaugade**

- *Statut changé de Assigned En cours à Fixed Corrigé Implémenté*
- *% réalisé changé de 90 à 100*